# **SpacePyTraders**

*Release 0.0.5*

**Zac Hooper**

**Jun 23, 2021**

# **CONTENTS:**

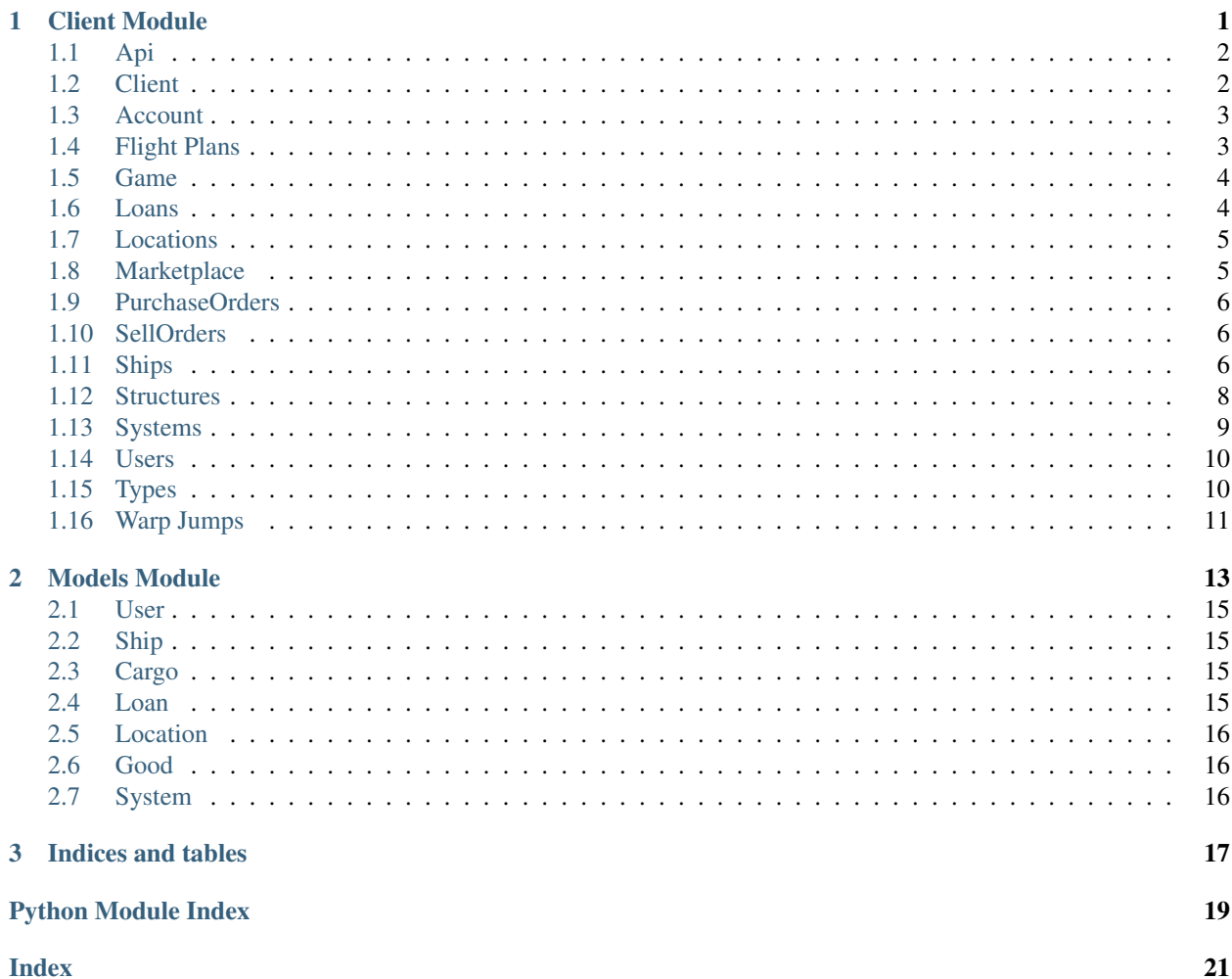

#### **CHAPTER**

# **CLIENT MODULE**

<span id="page-4-2"></span><span id="page-4-0"></span>The client is what provides easy pythonic interaction with the Space Traders API. Interact with the API with better human readable code rather than convoluted requests.

<span id="page-4-1"></span>**class** SpacePyTraders.client.**Marketplace**(*username*, *token=None*) THIS CLASS IS BEING DEPRECATED All containing methods have been removed or are being deprecated.

**get\_marketplace**(*symbol*, *raw\_res=False*, *throttle\_time=10*)

THIS METHOD IS BEING DEPRECATED This method has moved to the Location class. Please now use *locations.get\_marketplace()*.

Get the marketplace for the location provided

Parameters **symbol** (str) – The symbol for the location eg: OE-PM

Returns A dict containing details of the location and a JSON list of the items available in the marketplace

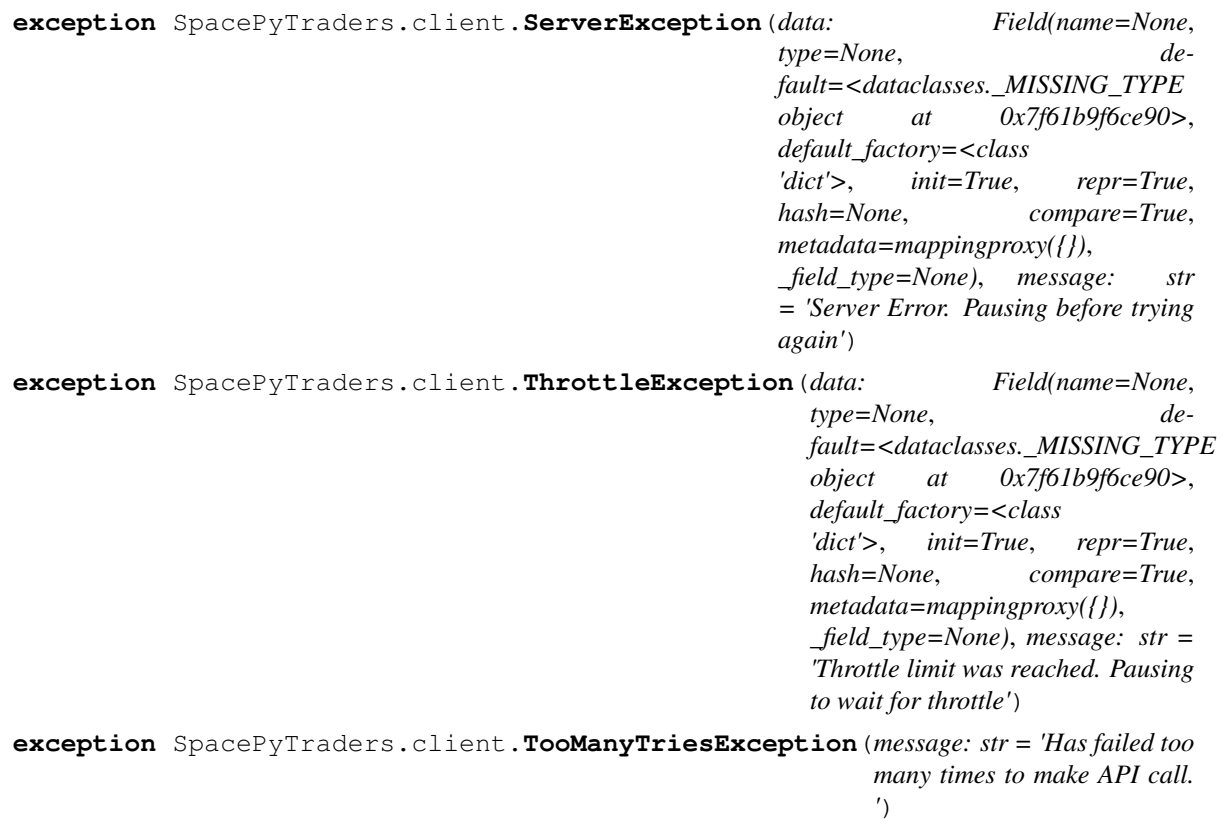

<span id="page-5-2"></span>**class** SpacePyTraders.client.**Users**(*username*, *token=None*) THIS CLASS IS BEING DEPRECATED All methods have been removed or are being deprecated.

#### **get\_your\_info**(*raw\_res=False*, *throttle\_time=10*) THIS METHOD IS BEING DEPRECATED

This method has now moved to the Account class. Please now use *account.info()*

Get your user info

Returns dict containing your user data

#### Return type dict

SpacePyTraders.client.**make\_request**(*method*, *url*, *headers*, *params*) Checks which method to use and then makes the actual request to Space Traders API

#### **Parameters**

- $\mathbf{method}(str)$  The HTTP method to use
- **url**  $(str)$  The URL of the request
- **headers** (dict) the request headers holding the Auth
- **params** (dict) parameters of the request

Returns Returns the request

Return type Request

Exceptions: Exception: Invalid method - must be GET, POST, PUT or DELETE

### <span id="page-5-0"></span>**1.1 Api**

**class** SpacePyTraders.client.**Api**(*username*, *token=None*)

```
__init__(username, token=None)
     Initialize self. See help(type(self)) for accurate signature.
```
#### **generate\_token**()

Trys to create a new user and return their token

**Parameters username**  $(str)$  – Username to user

Returns Token if user valid else None

Return type str

# <span id="page-5-1"></span>**1.2 Client**

**class** SpacePyTraders.client.**Client**(*username*, *token=None*)

**generic\_api\_call**(*method*, *endpoint*, *params=None*, *token=None*, *warning\_log=None*, *raw\_res=False*, *throttle\_time=10*)

Function to make consolidate parameters to make an API call to the Space Traders API. Handles any throttling or error returned by the Space Traders API.

Parameters

- <span id="page-6-2"></span>• **method** (str) – The HTTP method to use. GET, POST, PUT or DELETE
- **endpoint**  $(str)$  The API endpoint
- **params** (dict, optional) Any params required for the endpoint. Defaults to None.
- **token** (str, optional) The token of the user. Defaults to None.
- **raw\_res** (bool, default = False) Returns the request response's JSON by default. Can be set to True to return the request response.
- **throttle\_time** (int, default = 10) Sets how long the wait time before attempting call again. Default is 10 seconds

Returns depends on the return from the API but likely JSON

Return type Any

### <span id="page-6-0"></span>**1.3 Account**

```
class SpacePyTraders.client.Account(username, token=None)
```

```
info(raw_res=False, throttle_time=10)
     Get's the user's info
```
**Parameters** 

- **raw\_res** (bool, optional) Get the actual response from requests. Defaults to False.
- **throttle\_time** (int, optional) change the throttle time to wait. Defaults to 10.

Returns Returns a dictionary containing the user's details

Return type dict

### <span id="page-6-1"></span>**1.4 Flight Plans**

**class** SpacePyTraders.client.**FlightPlans**(*username*, *token=None*)

**get\_active\_flight\_plans**(*symbol*, *raw\_res=False*, *throttle\_time=10*)

THIS METHOD IS BEING DEPRECATED This method has been moved to the systems class. Please now use *systems.get\_active\_flight\_plans()* to get the active flight plans in the system given.

Get all the currently active flight plans in the system given. This is for all global accounts

**Parameters symbol**  $(str)$  – Symbol of the system. OE or XV

Returns dict containing a list of flight plans for each system as the key

Return type dict

**get\_flight\_plan**(*flightPlanId*, *raw\_res=False*, *throttle\_time=10*) Get the details of a currently active flight plan

Parameters flightPlanId  $(str)$  – ID of the flight plan

<span id="page-7-2"></span>Returns dict containing the details of the flight plan

#### Return type dict

**new\_flight\_plan**(*shipId*, *destination*, *raw\_res=False*, *throttle\_time=10*) Submit a new flight plan for a ship

#### Parameters

- **shipId**  $(str)$  ID of the ship to fly
- **destination**  $(str)$  Symbol of the locatino to fly the ship to

### <span id="page-7-0"></span>**1.5 Game**

**class** SpacePyTraders.client.**Game**(*username*, *token=None*)

### <span id="page-7-1"></span>**1.6 Loans**

**class** SpacePyTraders.client.**Loans**(*username*, *token=None*)

```
get_loans_available(raw_res=False, throttle_time=10)
    THIS METHOD IS BEING DEPRECATED This method has now been moved to the types class. Please
    now use types.get_loans_available().
```
Gets the list of loans available

Returns dict containing a list of loans

Return type dict

**get\_user\_loans**(*raw\_res=False*, *throttle\_time=10*) Gets the list of loans available

Returns dict containing a list of loans

Return type dict

**pay\_off\_loan**(*loanId*, *raw\_res=False*, *throttle\_time=10*) Pays of the loan with ID provided

**Parameters**  $\text{load}(str) - \text{ID}$  **of the loan to pay off** 

Returns Success or fail message

Return type dict

**request\_loan**(*type*, *raw\_res=False*, *throttle\_time=10*) Request a new loan

Parameters **type** (str) – The type of loan - e.g. STARTUP

Returns The loan taken

**get\_game\_status**(*raw\_res=False*, *throttle\_time=10*) Check to see if game is up

# <span id="page-8-2"></span><span id="page-8-0"></span>**1.7 Locations**

**class** SpacePyTraders.client.**Locations**(*username*, *token=None*)

```
get_location(symbol, raw_res=False, throttle_time=10)
     Get info on a location with the provided Symbol
```
**Parameters symbol**  $(str)$  – The symbol for the location eg: OE-PM

Returns A dict containing info about a location

Return type dict

**get\_marketplace**(*symbol*, *raw\_res=False*, *throttle\_time=10*) Get the marketplace for the location provided

**Parameters symbol**  $(str)$  – The symbol for the location eg: OE-PM

Returns A dict containing details of the location and a JSON list of the items available in the marketplace

Return type dict

**get\_ships\_at\_location**(*symbol*, *raw\_res=False*, *throttle\_time=10*) Get the ships docked at a location

**Parameters symbol**  $(str)$  – The symbol for the location eg: OE-PM

Returns A dict containing a JSON list of the ships docked at the location.

Return type dict

```
get_system_locations(symbol, type=None, raw_res=False, throttle_time=10)
```
THIS METHOD IS BEING DEPRECATED This method has now moved to the systems class. Please now use *systems.get\_system\_locations()*.

Get locations in the defined system

**Parameters symbol**  $(str)$  – The symbol for the system eg: OE

Returns A dict containing a JSON list of the locations in the system

Return type dict

# <span id="page-8-1"></span>**1.8 Marketplace**

```
class SpacePyTraders.client.Marketplace(username, token=None)
```
THIS CLASS IS BEING DEPRECATED All containing methods have been removed or are being deprecated.

```
get_marketplace(symbol, raw_res=False, throttle_time=10)
```
THIS METHOD IS BEING DEPRECATED This method has moved to the Location class. Please now use *locations.get\_marketplace()*.

Get the marketplace for the location provided

**Parameters symbol**  $(str)$  – The symbol for the location eg: OE-PM

Returns A dict containing details of the location and a JSON list of the items available in the marketplace

### <span id="page-9-3"></span><span id="page-9-0"></span>**1.9 PurchaseOrders**

**class** SpacePyTraders.client.**PurchaseOrders**(*username*, *token=None*)

**new\_purchase\_order**(*shipId*, *good*, *quantity*, *raw\_res=False*, *throttle\_time=10*) Makes a purchase order to the location the ship is currently located at.

Parameters

- **shipId**  $(str)$  ID of the ship to load the goods onto
- **good**  $(str)$  Symbol of the good to purchase
- **quantity** (int) How many units of the good to purchase
- **raw\_res** (bool, default = False) Returns the request response's JSON by default. Can be set to True to return the request response.
- **throttle\_time** (int, default = 10) Sets how long the wait time before attempting call again. Default is 10 seconds
- Returns A dict containing the user's remaining credits, the ships updated cargo and the order just made.

Return type dict

# <span id="page-9-1"></span>**1.10 SellOrders**

**class** SpacePyTraders.client.**SellOrders**(*username*, *token=None*)

**new\_sell\_order**(*shipId*, *good*, *quantity*, *raw\_res=False*, *throttle\_time=10*) Makes a sell order to the location the ship is currently located at.

#### Parameters

- **shipId**  $(str)$  ID of the ship to offload the goods from
- **good**  $(str)$  Symbol of the good to sell
- **quantity** (int) How many units of the good to sell

# <span id="page-9-2"></span>**1.11 Ships**

**class** SpacePyTraders.client.**Ships**(*username*, *token=None*)

**buy\_ship**(*location*, *type*, *raw\_res=False*, *throttle\_time=10*)

Buys a ship of the type provided and at the location provided. Certain ships can only be bought from specific locations. Use get\_available\_ships to see full list.

#### Parameters

- **location**  $(str)$  symbol of the location the ship to buy is
- **type** (str) type of ship you want to buy e.g. GR-MK-III

<span id="page-10-0"></span>**get\_available\_ships**(*type=None*, *raw\_res=False*, *throttle\_time=10*)

THIS METHOD IS BEING DEPRECATED This method has now moved to the types class. Please now use *types.ships()*.

Get the avialable ships to purchase across all systems

**Parameters type** (str, optional) – Filter the list of ships to the class level. eg 'MK-II' (Note: those are capital i's). Defaults to None.

Returns A dict containing a JSON list of ships that are available.

Return type dict

API LINK: <https://api.spacetraders.io/#api-ships-ships>

**get\_ship**(*shipId*, *raw\_res=False*, *throttle\_time=10*)

Get info on the ship

**Parameters shipId**  $(str)$  – The shipId of the ship you want to get info on

Returns A dict containing the info about the ship

Return type dict

API LINK: <https://api.spacetraders.io/#api-ships-GetShip>

**get\_user\_ships**(*raw\_res=False*, *throttle\_time=10*)

Get a list of all the ships you own

Returns A JSON list of the ships you own. Each item is a return from the get ship info endpoint.

#### Return type dict

API Link: <https://api.spacetraders.io/#api-ships-GetShips>

**jettinson\_cargo**(*shipId*, *good*, *quantity*, *raw\_res=False*, *throttle\_time=10*) Jettison (delete) some cargo from a ship

#### Parameters

- **shipId**  $(str)$  The shipId of the ship you want to jettison cargo from
- **good**  $(str)$  The symbol of the good you want to jettison. Eg. FUEL
- **quantity** (int) How many units of the good you want to jettison

Returns If successful a dict is returned with the remaining quantitiy of the good on the ship

#### Return type dict

API Link: <https://api.spacetraders.io/#api-ships-JettisonCargo>

**scrap\_ship**(*shipId*, *raw\_res=False*, *throttle\_time=10*)

Scraps the shipId for a small amount of credits. Ships need to be scraped at a location with a Shipyard. Known Shipyards: - OE-PM-TR

**Parameters shipId**  $(str)$  – ID of the ship to scrap

Returns True if the ship was scrapped

Return type bool

Raises **Exception** – If something went wrong during the scrapping process

**transfer\_cargo**(*fromShipId*, *toShipId*, *good*, *quantity*, *raw\_res=False*, *throttle\_time=10*) Move cargo from own ship to another that are in the same location

<span id="page-11-1"></span>Parameters

- **fromShipId**  $(str)$  The shipId of the ship you want to transfer the cargo FROM
- **toShipId**  $(str)$  The shipId of the ship you want to transfer the cargo TO
- **good**  $(str)$  The symbol of the good you want to transfer. Eg. FUEL
- **quantity** (int) How many units of the good you want to transfer
- Returns A dict is returned with two keys "fromShip" & "toShip" each with the updated ship info for the respective ships

#### Return type dict

API Link: <https://api.spacetraders.io/#api-ships-TransferCargo>

### <span id="page-11-0"></span>**1.12 Structures**

**class** SpacePyTraders.client.**Structures**(*username*, *token=None*)

**create\_new\_structure**(*location*, *type*, *raw\_res=False*, *throttle\_time=10*)

Create a new structure on the location provided. Note that only certain structures can be built at specific locations

#### Parameters

- **location**  $(str)$  symbol of the location to build the structure
- **type**  $(str)$  type of structure you want to build

**deposit\_goods**(*structureId*, *shipId*, *good*, *quantity*, *user\_owned=True*, *raw\_res=False*, *throttle\_time=10*)

Deposit goods from a ship to a structure. The ship must be at the location the structure has been built.

#### **Parameters**

- **structureId**  $(str)$  ID of the structure to deposit the goods into
- **shipId**  $(str)$  ID of the ship to take the goods from
- **good**  $(str)$  symbol of the good to deposite. Eg: FUEL
- **quantity**  $(str)$  How many units of the good to deposit
- **user\_owned** (bool) Determines which endpoint to use: deposit to user structure or any structure

Returns dict containing the updated info of the ship and structure

Return type dict

#### Possible Endpoints:

- <https://api.spacetraders.io/#api-structures-DepositMyGoods>
- <https://api.spacetraders.io/#api-structures-DepositStructure>

#### **get\_structure**(*structureId*, *user\_owned=True*, *raw\_res=False*, *throttle\_time=10*) Get the info about a structure.

the *user* owned argument will determine whether the *my* endpoint is used or note. Possible Endpoints:

- <span id="page-12-1"></span>• <https://api.spacetraders.io/#api-structures-GetStructure>
- <https://api.spacetraders.io/#api-structures-GetMyStructure>

#### Parameters

- **structureId**  $(str)$  ID of the structure to deposit the goods into
- **user\_owned** (bool) Determines if the queried for structure is user owned or not

Returns dict containing the info of the strucutre

Return type dict

**get\_users\_structures**(*raw\_res=False*, *throttle\_time=10*)

Get the info about a structure

Returns dict containings a JSON list of the structures the user owns

Return type dict

**transfer\_goods**(*structureId*, *shipId*, *good*, *quantity*, *raw\_res=False*, *throttle\_time=10*) Transfer goods from a structure to a ship. The ship must be docked at the location the structure has been built.

#### Parameters

- **structureId** (str) ID of the structure to deposit the goods into
- **shipId**  $(str)$  ID of the ship to take the goods from
- **good**  $(str)$  symbol of the good to deposite. Eg: FUEL
- **quantity**  $(str)$  How many units of the good to deposit

Returns dict containing the updated info of the ship and structure

Return type dict

### <span id="page-12-0"></span>**1.13 Systems**

**class** SpacePyTraders.client.**Systems**(*username*, *token=None*)

**get\_active\_flight\_plans**(*symbol*, *raw\_res=False*, *throttle\_time=10*) Get all the currently active flight plans in the system given. This is for all global accounts

**Parameters symbol**  $(str)$  – Symbol of the system. OE or XV

Returns dict containing a list of flight plans for each system as the key

Return type dict

**get\_available\_ships**(*symbol*, *raw\_res=False*, *throttle\_time=10*) Get the ships listed for sale in the system defined

**Parameters symbol**  $(str)$  – The symbol for the system eg: OE

Returns A dict containing a list of the available ships for sale

```
get_system(symbol, raw_res=False, throttle_time=10)
     Get info on the definined system
```
<span id="page-13-2"></span>**Parameters symbol**  $(str)$  – The symbol for the system eg: OE

Returns A dict with info about the system

Return type dict

**get\_system\_docked\_ships**(*symbol*, *raw\_res=False*, *throttle\_time=10*) Get docked ships in the defined system

**Parameters symbol**  $(str)$  – The symbol for the system eg: OE

Returns A dict containing a JSON list of the docked ships in the system

Return type dict

**get\_system\_locations**(*symbol*, *raw\_res=False*, *throttle\_time=10*) Get locations in the defined system

**Parameters symbol**  $(str)$  – The symbol for the system eg: OE

Returns A dict containing a JSON list of the locations in the system

Return type dict

**get\_systems**(*raw\_res=False*, *throttle\_time=10*) [ENDPOINT CURRENTLY BROKEN - DEVS FIXING]

Get info about the systems and their locations.

Returns dict containing a JSON list of the different systems

Return type dict

### <span id="page-13-0"></span>**1.14 Users**

```
class SpacePyTraders.client.Users(username, token=None)
     THIS CLASS IS BEING DEPRECATED All methods have been removed or are being deprecated.
```

```
get_your_info(raw_res=False, throttle_time=10)
    THIS METHOD IS BEING DEPRECATED
```
This method has now moved to the Account class. Please now use *account.info()*

Get your user info

Returns dict containing your user data

Return type dict

# <span id="page-13-1"></span>**1.15 Types**

**class** SpacePyTraders.client.**Types**(*username*, *token=None*)

**goods**(*raw\_res=False*, *throttle\_time=10*) Get's all the available goods in the game

Parameters

• **raw\_res** (bool, optional) – Returns the actual request response. Defaults to False.

<span id="page-14-1"></span>• **throttle time** (int, optional) – Change how long to wait if throttled. Defaults to 10.

Returns A dict containing a list of all the goods in the game

#### Return type dict

**loans**(*raw\_res=False*, *throttle\_time=10*) Get's all the available loans in the game

#### Parameters

- **raw\_res** (bool, optional) Returns the actual request response. Defaults to False.
- **throttle\_time** (int, optional) Change how long to wait if throttled. Defaults to 10.

Returns A dict containing a list of all the loans in the game

#### Return type dict

```
ships(raw_res=False, throttle_time=10)
```
Get's all the available ships in the game

#### Parameters

- **raw\_res** (bool, optional) Returns the actual request response. Defaults to False.
- **throttle\_time** (int, optional) Change how long to wait if throttled. Defaults to 10.

Returns A dict containing a list of all the ships in the game

#### Return type dict

#### **structures**(*raw\_res=False*, *throttle\_time=10*)

Get's all the available structures in the game

#### Parameters

- **raw\_res** (bool, optional) Returns the actual request response. Defaults to False.
- **throttle\_time** (int, optional) Change how long to wait if throttled. Defaults to 10.

Returns A dict containing a list of all the structures in the game

Return type dict

### <span id="page-14-0"></span>**1.16 Warp Jumps**

```
class SpacePyTraders.client.WarpJump(username, token=None)
```
**attempt\_jump**(*shipId*, *raw\_res=False*, *throttle\_time=10*) Attempts sending a ship through a warp jump

#### Parameters

- **raw\_res** (bool, optional) Returns the actual request response. Defaults to False.
- **throttle\_time** (int, optional) Change how long to wait if throttled. Defaults to 10.

Returns A dict containing a list of all the goods in the game

#### **CHAPTER**

# **MODELS MODULE**

<span id="page-16-2"></span><span id="page-16-0"></span>Models provides common objects in the Space Trader Universe. Access a ships speed with dot notation rather than convoluted JSON manipulation.

test

```
from models import Ship
...
ship = Ship(api.ships.get_ship('12345'))
print(ship.manufacturer)
>>> Jackshaw
```

```
class SpacePyTraders.models.Cargo(good: str, quantity: int, totalVolume: int)
```

```
class SpacePyTraders.models.Good(symbol: str, volumePerUnit: int, pricePerUnit: int, spread:
                                          int, purchasePricePerUnit: int, sellPricePerUnit: int, quan-
                                          tityAvailable: int)
class SpacePyTraders.models.Loan(id: str, due: str, repaymentAmount: int, status: str, type: str)
class SpacePyTraders.models.Location(symbol: str, type: str, name: str, x: int, y: int, al-
                                              lowsConstruction: bool, structures: Field(name=None,
                                              type=None, default=<dataclasses._MISSING_TYPE
                                              object at 0x7f61b9f6ce90>, default_factory=<class
                                               'list'>, init=True, repr=True, hash=None,
                                              compare=True, metadata=mappingproxy({}),
                                              _field_type=None), messages: list = None)
class SpacePyTraders.models.Marketplace(symbol: str, type: str, name: str, x: int,
                                                  y: int, allowsConstruction: bool, struc-
                                                  tures: Field(name=None, type=None, de-
                                                  fault=<dataclasses._MISSING_TYPE object at
                                                  0x7f61b9f6ce90>, default_factory=<class 'list'>,
                                                  init=True, repr=True, hash=None, compare=True,
                                                  metadata=mappingproxy({}), _field_type=None),
                                                  messages: list = None, marketplace: list =
                                                  <factory>)
     get_good(symbol)
          Returns a Good object for the symbol provided
             Parameters symbol (str) – Symbol of the good Eg: "FUEL"
```
Returns Good object for the symbol given

Return type *[Good](#page-19-3)*

<span id="page-17-0"></span>**class** SpacePyTraders.models.**Ship**(*id: str*, *manufacturer: str*, *kind: str*, *type: str*, *location: str*, *speed: int*, *plating: int*, *weapons: int*, *maxCargo: int*, *spaceAvailable: int*, *cargo: Field(name=None*, *type=None*, *default=<dataclasses.\_MISSING\_TYPE object at 0x7f61b9f6ce90>*, *default\_factory=<class 'list'>*, *init=True*, *repr=True*, *hash=None*, *compare=True*, *metadata=mappingproxy({})*, *\_field\_type=None)*, *flightPlanId: str = None*, *x: int = None*, *y: int = None*)

**class** SpacePyTraders.models.**System**(*locations: Field(name=None*, *type=None*, *default=<dataclasses.\_MISSING\_TYPE object at 0x7f61b9f6ce90>*, *default\_factory=<class 'list'>*, *init=True*, *repr=True*, *hash=None*, *compare=True*, *metadata=mappingproxy({})*, *\_field\_type=None)*)

#### **get\_location**(*symbol*)

Returns a Location object for the symbol provided

**Parameters symbol** (str) – Symbol of the location Eg: "OE-PM"

Returns Location object for the symbol given

#### Return type *[Location](#page-19-4)*

**class** SpacePyTraders.models.**User**(*username: str*, *credits: int*, *ships: Field(name=None*,

*type=None*, *default=<dataclasses.\_MISSING\_TYPE object at 0x7f61b9f6ce90>*, *default\_factory=<class 'list'>*, *init=True*, *repr=True*, *hash=None*, *compare=True*, *metadata=mappingproxy({})*, *\_field\_type=None)*, *loans: Field(name=None*, *type=None*, *default=<dataclasses.\_MISSING\_TYPE object at 0x7f61b9f6ce90>*, *default\_factory=<class 'list'>*, *init=True*, *repr=True*, *hash=None*, *compare=True*, *metadata=mappingproxy({})*, *\_field\_type=None)*)

The basic user object. Great way to store and access a user's credits, ships and loans.

#### Parameters

- **username**  $(str)$  The username of the user
- **credits** (int) How many credits does the user have
- **ships**  $(llist) A$  list of the ships the user owns
- **loans**  $(llist) A$  list of the loans the user has

Returns returns a user object

#### Return type *[User](#page-18-4)*

SpacePyTraders.models.**build\_ship**(*ship\_dict*)

Handles the creation of a ship class. The ship dict contains a 'class' key which needs to be changed for the class creation. The ship may also be in transit and that needs to be handled accordingly

**Parameters ship dict**  $(dict)$  – the dict version of a ship

Returns A ship object

Return type *[Ship](#page-18-5)*

### <span id="page-18-6"></span><span id="page-18-0"></span>**2.1 User**

<span id="page-18-4"></span>**class** SpacePyTraders.models.**User**(*username: str*, *credits: int*, *ships: Field(name=None*, *type=None*, *default=<dataclasses.\_MISSING\_TYPE object at 0x7f61b9f6ce90>*, *default\_factory=<class 'list'>*, *init=True*, *repr=True*, *hash=None*, *compare=True*, *metadata=mappingproxy({})*, *\_field\_type=None)*, *loans: Field(name=None*, *type=None*, *default=<dataclasses.\_MISSING\_TYPE object at 0x7f61b9f6ce90>*, *default\_factory=<class 'list'>*, *init=True*, *repr=True*, *hash=None*, *compare=True*, *metadata=mappingproxy({})*, *\_field\_type=None)*)

The basic user object. Great way to store and access a user's credits, ships and loans.

#### **Parameters**

- **username**  $(str)$  The username of the user
- **credits** (int) How many credits does the user have
- **ships**  $(llist) A$  list of the ships the user owns
- **loans**  $(llist)$  A list of the loans the user has

Returns returns a user object

Return type *[User](#page-18-4)*

### <span id="page-18-1"></span>**2.2 Ship**

<span id="page-18-5"></span>**class** SpacePyTraders.models.**Ship**(*id: str*, *manufacturer: str*, *kind: str*, *type: str*, *location: str*, *speed: int*, *plating: int*, *weapons: int*, *maxCargo: int*, *spaceAvailable: int*, *cargo: Field(name=None*, *type=None*, *default=<dataclasses.\_MISSING\_TYPE object at 0x7f61b9f6ce90>*, *default\_factory=<class 'list'>*, *init=True*, *repr=True*, *hash=None*, *compare=True*, *metadata=mappingproxy({})*, *\_field\_type=None)*, *flightPlanId: str = None*, *x: int = None*, *y: int = None*)

### <span id="page-18-2"></span>**2.3 Cargo**

**class** SpacePyTraders.models.**Cargo**(*good: str*, *quantity: int*, *totalVolume: int*)

### <span id="page-18-3"></span>**2.4 Loan**

**class** SpacePyTraders.models.**Loan**(*id: str*, *due: str*, *repaymentAmount: int*, *status: str*, *type: str*)

# <span id="page-19-5"></span><span id="page-19-0"></span>**2.5 Location**

<span id="page-19-4"></span>**class** SpacePyTraders.models.**Location**(*symbol: str*, *type: str*, *name: str*, *x: int*, *y: int*, *allowsConstruction: bool*, *structures: Field(name=None*, *type=None*, *default=<dataclasses.\_MISSING\_TYPE object at 0x7f61b9f6ce90>*, *default\_factory=<class 'list'>*, *init=True*, *repr=True*, *hash=None*, *compare=True*, *metadata=mappingproxy({})*, *\_field\_type=None)*, *messages: list = None*)

# <span id="page-19-1"></span>**2.6 Good**

<span id="page-19-3"></span>**class** SpacePyTraders.models.**Good**(*symbol: str*, *volumePerUnit: int*, *pricePerUnit: int*, *spread: int*, *purchasePricePerUnit: int*, *sellPricePerUnit: int*, *quantityAvailable: int*)

# <span id="page-19-2"></span>**2.7 System**

**class** SpacePyTraders.models.**System**(*locations: Field(name=None*, *type=None*, *default=<dataclasses.\_MISSING\_TYPE object at 0x7f61b9f6ce90>*, *default\_factory=<class 'list'>*, *init=True*, *repr=True*, *hash=None*, *compare=True*, *metadata=mappingproxy({})*, *\_field\_type=None)*)

#### **get\_location**(*symbol*)

Returns a Location object for the symbol provided

Parameters **symbol** (str) – Symbol of the location Eg: "OE-PM"

Returns Location object for the symbol given

Return type *[Location](#page-19-4)*

### **CHAPTER**

# **THREE**

# **INDICES AND TABLES**

- <span id="page-20-0"></span>• genindex
- modindex
- search

# **PYTHON MODULE INDEX**

<span id="page-22-0"></span>s

SpacePyTraders.client, [1](#page-4-1) SpacePyTraders.models, [13](#page-16-1)

# **INDEX**

### <span id="page-24-0"></span>Symbols

\_\_init\_\_() (*SpacePyTraders.client.Api method*), [2](#page-5-2)

### A

Account (*class in SpacePyTraders.client*), [3](#page-6-2) Api (*class in SpacePyTraders.client*), [2](#page-5-2) attempt\_jump() (*SpacePyTraders.client.WarpJump method*), [11](#page-14-1)

# B

build\_ship() (*in module SpacePyTraders.models*), [14](#page-17-0)

buy\_ship() (*SpacePyTraders.client.Ships method*), [6](#page-9-3)

# C

Cargo (*class in SpacePyTraders.models*), [13,](#page-16-2) [15](#page-18-6) Client (*class in SpacePyTraders.client*), [2](#page-5-2) create\_new\_structure() (*SpacePy-Traders.client.Structures method*), [8](#page-11-1)

# D

deposit\_goods() (*SpacePyTraders.client.Structures method*), [8](#page-11-1)

# F

FlightPlans (*class in SpacePyTraders.client*), [3](#page-6-2)

# G

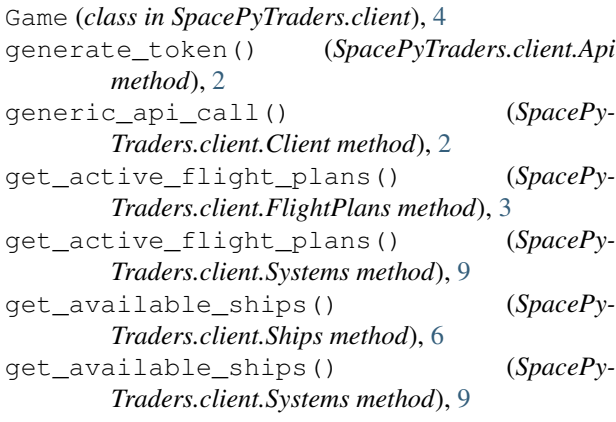

get\_flight\_plan() (*SpacePy-Traders.client.FlightPlans method*), [3](#page-6-2) get\_game\_status() (*SpacePyTraders.client.Game method*), [4](#page-7-2) get\_good() (*SpacePyTraders.models.Marketplace method*), [13](#page-16-2) get\_loans\_available() (*SpacePy-Traders.client.Loans method*), [4](#page-7-2) get\_location() (*SpacePyTraders.client.Locations method*), [5](#page-8-2) get\_location() (*SpacePyTraders.models.System method*), [14,](#page-17-0) [16](#page-19-5) get\_marketplace() (*SpacePy-Traders.client.Locations method*), [5](#page-8-2) get\_marketplace() (*SpacePy-Traders.client.Marketplace method*), [5](#page-8-2) get\_ship() (*SpacePyTraders.client.Ships method*), [7](#page-10-0) get\_ships\_at\_location() (*SpacePy-Traders.client.Locations method*), [5](#page-8-2) get\_structure() (*SpacePyTraders.client.Structures method*), [8](#page-11-1) get\_system() (*SpacePyTraders.client.Systems method*), [9](#page-12-1) get\_system\_docked\_ships() (*SpacePy-Traders.client.Systems method*), [10](#page-13-2) get\_system\_locations() (*SpacePy-Traders.client.Locations method*), [5](#page-8-2) get\_system\_locations() (*SpacePy-Traders.client.Systems method*), [10](#page-13-2) get\_systems() (*SpacePyTraders.client.Systems method*), [10](#page-13-2) get\_user\_loans() (*SpacePyTraders.client.Loans method*), [4](#page-7-2) get\_user\_ships() (*SpacePyTraders.client.Ships method*), [7](#page-10-0) get\_users\_structures() (*SpacePy-Traders.client.Structures method*), [9](#page-12-1) get\_your\_info() (*SpacePyTraders.client.Users method*), [2,](#page-5-2) [10](#page-13-2) Good (*class in SpacePyTraders.models*), [13,](#page-16-2) [16](#page-19-5) goods() (*SpacePyTraders.client.Types method*), [10](#page-13-2)

### I

info() (*SpacePyTraders.client.Account method*), [3](#page-6-2)

### J

jettinson\_cargo() (*SpacePyTraders.client.Ships method*), [7](#page-10-0)

# L

Loan (*class in SpacePyTraders.models*), [13,](#page-16-2) [15](#page-18-6) Loans (*class in SpacePyTraders.client*), [4](#page-7-2) loans() (*SpacePyTraders.client.Types method*), [11](#page-14-1) Location (*class in SpacePyTraders.models*), [13,](#page-16-2) [16](#page-19-5) Locations (*class in SpacePyTraders.client*), [5](#page-8-2)

# M

make\_request() (*in module SpacePyTraders.client*), [2](#page-5-2) Marketplace (*class in SpacePyTraders.client*), [1,](#page-4-2) [5](#page-8-2) Marketplace (*class in SpacePyTraders.models*), [13](#page-16-2) module SpacePyTraders.client, [1](#page-4-2) SpacePyTraders.models, [13](#page-16-2)

# N

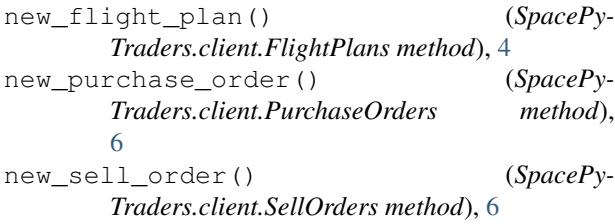

# P

pay\_off\_loan() (*SpacePyTraders.client.Loans method*), [4](#page-7-2)

PurchaseOrders (*class in SpacePyTraders.client*), [6](#page-9-3)

# R

request\_loan() (*SpacePyTraders.client.Loans method*), [4](#page-7-2)

# S

scrap\_ship() (*SpacePyTraders.client.Ships method*), [7](#page-10-0) SellOrders (*class in SpacePyTraders.client*), [6](#page-9-3) ServerException, [1](#page-4-2) Ship (*class in SpacePyTraders.models*), [13,](#page-16-2) [15](#page-18-6) Ships (*class in SpacePyTraders.client*), [6](#page-9-3) ships() (*SpacePyTraders.client.Types method*), [11](#page-14-1) SpacePyTraders.client module, [1](#page-4-2) SpacePyTraders.models module, [13](#page-16-2)

Structures (*class in SpacePyTraders.client*), [8](#page-11-1) structures() (*SpacePyTraders.client.Types method*), [11](#page-14-1) System (*class in SpacePyTraders.models*), [14,](#page-17-0) [16](#page-19-5) Systems (*class in SpacePyTraders.client*), [9](#page-12-1)

# T

ThrottleException, [1](#page-4-2) TooManyTriesException, [1](#page-4-2) transfer\_cargo() (*SpacePyTraders.client.Ships method*), [7](#page-10-0) transfer\_goods() (*SpacePy-Traders.client.Structures method*), [9](#page-12-1) Types (*class in SpacePyTraders.client*), [10](#page-13-2)

# U

User (*class in SpacePyTraders.models*), [14,](#page-17-0) [15](#page-18-6) Users (*class in SpacePyTraders.client*), [1,](#page-4-2) [10](#page-13-2)

### W

WarpJump (*class in SpacePyTraders.client*), [11](#page-14-1)